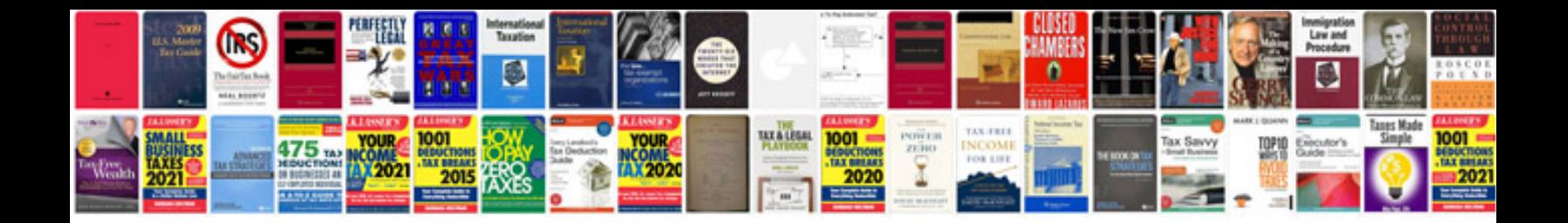

**Simplex method examples solved**

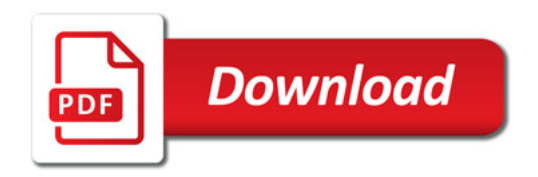

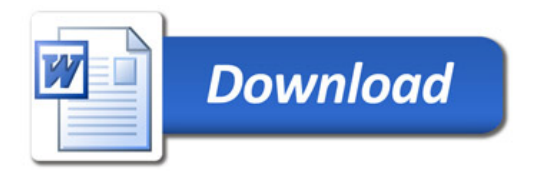